## **Breaking down the actions to support NPQ Participants through the application process Participant process maps**

## **The application journey: For participants**

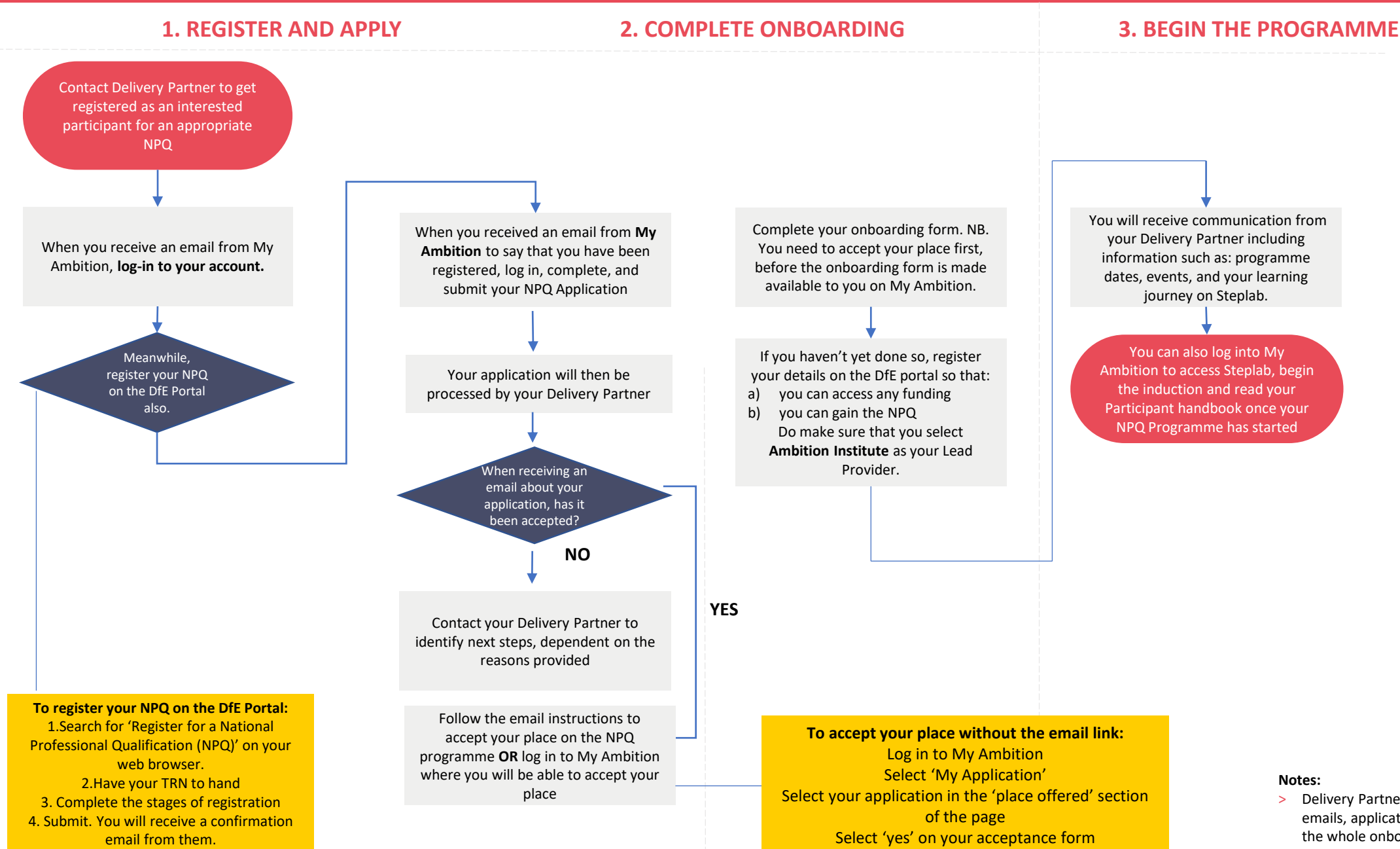

> Delivery Partners can see all automated emails, application and onboarding forms or the whole onboarding process, using links provided in the Delivery Partner handbook